```
1 #include <stdio.h>
2 #include <stdlib.h>
3 #include <ctype.h>
4 #include <string.h>
5 
6 #include <windows.h>
7 
8 /*------------------------------------------------------------------------*
9 * Codigos de retorno:
10 *------------------------------------------------------------------------*/
11 #define EXIT SUCCESS 0
12 #define EXIT_FAILURE 1
13 
14 /*------------------------------------------------------------------------*
15 * Maximos:
16 *------------------------------------------------------------------------*/
17 #define NUM COLORES 16
18 #define MAX_BUFFER 2048
19 
20 /*------------------------------------------------------------------------*
21 * Codigos de error:
22 *------------------------------------------------------------------------*/
23 #define PIX E1 1
24 #define PIX E2 2
25 #define PIX E3 3
26 #define PIX E4 4
27 #define PIX E5 5
28 
29 /*------------------------------------------------------------------------*
30 * Variables globales:
31 *------------------------------------------------------------------------*/
32 char *NomProg; /* Nombre del programa en minusculas. */
33 char *DirPrograma; /* Directorio del programa y los ficheros auxiliares. */
34 char Color[NUM_COLORES] =
35 {'#', // VGA_NEGRO 0 negro
36 'r', // VGA_ROJO 4 rojo<br>37 'V', // VGA_VERDE 2 verde, verdeoscuro
37 'V', // VGA_VERDE 2 verde, verdeoscuro
38 's', // VGA_MARRON 6 marron, sepia, oroviejo
39 'A', // VGA_AZULOSCURO 1 azuloscuro
40 'M', // VGA_MAGENTA 5 violeta,morado
41 'c', // VGA_CYAN 3 cyan,a¤il
42 '-', // VGA_GRISOSCURO 8 gris<br>43 '.', // VGA_GRIS 7 gris
43 '.', // VGA_GRIS 7 grisclaro
44 'n', // VGA_NARANJA 12 naranja
45 'v', // VGA_VERDECLARO 10 verdeclaro<br>46 'o', // VGA_AMARILLO 14 amarillo
46 'o', // VGA AMARILLO
47 'a', // VGA AZUL 9 azul
48 'm', // VGA VIOLETACLARO 13 violetaclaro
49 'C', // VGA AZULCLARO 11 azulclaro
50 'ú' }; // VGA_BLANCO 15 blanco
51 
52 /*------------------------------------------------------------------------*/
53 int main(int argc, char **argv)
54 /* LIBRERIA: Pix
55 * EDICION: 10 de Agosto de 1994
56 * SINOPSIS: Convierte un fichero BMP (Windows) a formato ICO.
57 * DESCRIPCION: Convierte un fichero Bitmap Windows (*.BMP) al formato
58 * propio ICO (*.ICO), que luego puede compilarse mediante SAM y
59 * convertirse a formato PixMap (*.ICO).
60 * Este formato ICO es el siguiente:
```

```
BMP2ICO.C 15/09/2011
```

```
61 * !--------------------------------------------------------------
62 * ! Definicion del icono: icoEqLogo.
63 * !--------------------------------------------------------------
64 * Tabla de colores:
65 * Azul oscuro= 'a'
66 * Rojo = 'r'67 * Gris claro = 'g'
68 * Fin de la tabla de colores.
69 * Definici¢n del pixmap:
70 * aaaaaaa . . . rrrrrrrrrrrrrrrr . . .
71 * aaaaaaa . . . rrrrgggrrrrrrrrrr . . .
72 * aaaaaaa . . . rrrrrrrrrrrrgggrr . . .
73 * Fin del pixmap.
74 *
75 * - Cabecera: Tabla de colores.
76 * - Cuerpo: Matriz de caracteres.
77 * - Restricciones:
78 * - El BMP debe ser de 16 colores.
79 * - ((Ancho * Alto) / 2) < (64*1024) - 16 // El tama¤o de la imagen,
80 * medio byte por pixel mas lo que ocupa la cabecera (se reservan 16
81 * bytes) debe ser menor de 64 Kbytes, para que quepa en un segmento
82 * del anticuado DOS.
83 * - Antiguamente, el Ancho del bitmap debia ser multiplo de 32 pixels,
84 * para facilitar el tratamiento. Actualmente esta restriccion no
85 * existe.
86 *
87 * EJEMPLO: Bmp2Ico Origen Destino
88 *
89 * CONSULTAR: Pix Muestra(), Bmp2Pix (ejecutable).
90 * NOTAS: Para generar ficheros BMP a partir de cualquier otro formato
91 * puede utilizarse el programa Alchemy, indicandoles que el formato
92 * destino es BMP (opcion -w) a 16 colores (opcion -c16).
93 * alchemy -w -c16 origen destino
94 * Se recomienda utilizar el editor de bitmaps de Windows para comprobar
95 * el resultado y salir salvando, de esta forma se normaliza la paleta
96 * de colores.
97
98 * (C) 1994 QRC Informatica, EQ Sistemas Inteligentes - V.1.0
99 *------------------------------------------------------------------------*/
100 {
101 int Arg; // Para procesar argumentos.
102 int X, Y, XMax, YMax, I, H, L;
103 long RowBytes, RowStart;
104 char *Pos; \frac{104}{2} Para procesar strings.
105 char NomBmp[MAX_BUFFER],
106 NomPix[MAX_BUFFER]; // Nombre de los ficheros.
107 FILE *Bmp, *Pix; \frac{107}{2} // Controladores de ficheros.
108 BITMAPFILEHEADER Bmfh;
109 BITMAPINFOHEADER Bmih;
110 RGBQUAD RGBColores [NUM_COLORES];
111 BYTE BitmapBits;
112 static char Buffer[MAX_BUFFER];
113 int NErr=EXIT SUCCESS; // Para retornar a DOS.
114 int Pix Help(); // Se declaran despues.
115 int Pix Copyright();
116 int Pix_Error(char *, int);
117 int Pix_Verbose(char*, char*, int, int);
118 
119 if ((Pos = strrchr((NomProg=strlwr (*argv)),'\\')) != NULL)
120 {
```

```
121 DirPrograma = *argv;
122 \star Pos + + = ' \ 0';
123 NomProg = Pos;
124 }
125 
126 if (\text{Pos} = \text{strrchr}(\text{NomProg}, ', ')) != NULL) { *Pos = '\0'; }
127 
128 Pix Copyright();
129 
130 if (argc != 3) { NErr=Pix Help(); }
131 else
132 {
133 strncpy(NomBmp, argv[1], sizeof NomBmp);
134 if ((Pos=strchr(NomBmp, '.')) ==NULL) { strcat(NomBmp, ".BMP"); }
135 if ((Bmp=fopen(NomBmp,"rb"))==NULL) { NErr=Pix Error(NomBmp,PIX E1); }
136 else
137 {
138 strncpy(NomPix, argv[2], sizeof NomPix);
139 if ((Pos=strchr(NomPix,'.'))==NULL) { strcat(NomPix,".ICO"); }
140 if ((Pix=fopen(NomPix,"w"))==NULL) { NErr=Pix Error(NomPix,PIX E2); }
141 else
142 {
143 fread (&Bmfh, sizeof(BITMAPFILEHEADER), 1, Bmp);
144 if (* (int *)"BM" != Bmfh.bffype) { NET=pix Error(NomBmp,PIX E3); }145 else
146 {
147 fread (&Bmih, sizeof(BITMAPINFOHEADER), 1, Bmp);
148 if (Bmih.biBitCount != 4) { NErr=Pix Error(NomBmp,PIX E4); }
149 else
150 {
151 fread (&RGBColores, sizeof RGBColores, 1, Bmp);
152 I = 0;153 RowBytes = (((\text{Bmin.bimidth} + 1) >> 1) + 3) >> 2) << 2;154 RowStart = Bmfh.bfOffBits + (Bmih.biHeight - 1) * RowBytes;
155 
156 Pix_Verbose(NomBmp, NomPix, Bmih.biWidth, Bmih.biHeight);
157 fprintf(\text{Fix}\,, "\text{in}");
158 fprintf(Pix,"\n!-----------------------------------------------");
159 fprintf(Pix,"\n! Definicion del icono: %s,",NomBmp);
160 fprintf(Pix,"\n!-----------------------------------------------");
161 fprintf(Pix,"\nTabla de colores:");
162 fprintf(Pix, "\n Negro = '%c'", Color[ 0]);
163 fprintf(Pix, "\n Rojo = '%c'", Color[ 1]);
164 fprintf(Pix,"\n VerdeOscuro = '%c'",Color[ 2]);<br>165 fprintf(Pix,"\n Marron = '%c'",Color[ 3]);
165 fprintf(Pix, "\n Marron
166 fprintf(Pix,"\n AzulOscuro = '%c'",Color[ 4]);
167 fprintf(Pix, "\n Violeta = '%c'", Color[ 5]);
168 fprintf(Pix,"\n Cyan = \text{!%c\text{!}} Color[ 6]);
169 fprintf(Pix, "\n Gris = '%c'", Color[ 7]);
170 fprintf(Pix, "\n GrisClaro = '%c'", Color[ 8]);
171 fprintf(Pix,"\n Naranja = '%c'",Color[ 9]);
172 fprintf(Pix, "\n VerdeClaro = '%c'", Color[10]);
173 fprintf(Pix, " \n\rangle Amarillo = \sqrt[12]{c} Color[11]);
174 fprintf(Pix, "\n Azul = \frac{18}{c}", Color[12]);
175 fprintf(Pix, "\n VioletaClaro = '%c'", Color[13]);
176 fprintf(Pix,"\n AzulClaro = \sqrt[12]{c}",Color[14]);
177 fprintf(Pix, "\n Blanco = '%c'", Color[15]);
178 fprintf(Pix,"\nFin de la tabla de colores.");
179 fprintf(Pix, "\nDefinici¢n del pixmap:");
180 fprintf(Pix, "\ln");
```

```
182 for (Y=0, YMax=Bmih.biHeight; Y < YMax; Y++)
183 {
184 fseek(Bmp, RowStart, SEEK SET);
185 for (X=0, \t XMax=Bmih.biWidth; X < XMax; X++)186 {
187 Arg = fgetc(Bmp);
188 H = (Arg \gg 4) \& 0x0F; H = Color[H];
189 L = \text{Arg } \& \text{ 0x0F}; L = \text{Color}[L];
190 X++:191 fprintf(Pix,"%c%c",(char)H,(char)L);
192 }
193 RowStart -= RowBytes;
194 fprintf(Pix, "\langle n" \rangle;
195 fputc('.',stdout); fflush(stdout);
196 }
197 }
198 }
199 fprintf(Pix, "Fin del pixmap.\n\n");
200 fclose(Pix);
201 }
202 fclose(Bmp);
203 }
204 }
205 printf("\langle");
206 
207 return(NErr);
208 }
209 
210 /*------------------------------------------------------------------------*/
211 int Pix_Copyright()
212 /* LIBRERIA: Pix
213 * EDICION: 10 de Agosto de 1994
214 * SINOPSIS: Visualiza la autoria del conversor.
215 *
216 * EJEMPLO: Pix_Copyright()
217 *
218 * CONSULTAR: Pix Error(), Pix Verbose().
219 *
220 * (C) 1994 QRC Informatica, EQ Sistemas Inteligentes - V.1.0
221 *------------------------------------------------------------------------*/
222 {
223 printf("\nENTORNO McEQ");
224 printf("\n%s: Conversor de ficheros BMP (Windows) a ICO (Pixmaps)",NomProg);
225 printf("\n(c) 1994 QRC Informatica, EQ Sistemas Inteligentes, V.1.0");
226 
227 return (EXIT SUCCESS);
228 }
229 
230 /*------------------------------------------------------------------------*/
231 int Pix_Verbose(char *Origen, char *Destino, int Ancho, int Alto)
232 /* LIBRERIA: Pix
233 * EDICION: 10 de Agosto de 1994
234 * SINOPSIS: Visualiza el trabajo de conversion que se va a realizar.
235 *
236 * EJEMPLO: Pix_Copyright()
237
238 * CONSULTAR: Pix_Error(), Pix_Help().
239 *
240 * (C) 1994 QRC Informatica, EQ Sistemas Inteligentes - V.1.0
```

```
241 *------------------------------------------------------------------------*/
242 {
243 printf("\nConversion: de %s[X=%d,Y=%d] a %s[X=%d,Y=%d]\n",
244 Origen, Ancho, Alto, Destino, Ancho, Alto);
245 
246 return (EXIT SUCCESS);
247 }
248 
249 
250 /*------------------------------------------------------------------------*/
251 int Pix_Help()
252 /* LIBRERIA: Pix
253 * EDICION: 10 de Agosto de 1994
254 * SINOPSIS: Visualiza la ayuda del conversor de formatos.
255 *
256 * EJEMPLO: Pix_Help()
257
258 * CONSULTAR: Pix_Error(), Pix_Verbose().
259 *
260 * (C) 1994 QRC Informatica, EQ Sistemas Inteligentes - V.1.0
261 *------------------------------------------------------------------------*/
262 {
263 fprintf(stderr,"\nUso: %s Origen[.BMP] Destino[.ICO]",NomProg);
264 
265 return (EXIT_FAILURE);
266 }
267 
268 /*------------------------------------------------------------------------*/
269 int Pix_Error(char *Nombre, int Codigo)
270 /* LIBRERIA: Pix
271 * EDICION: 10 de Agosto de 1994
272 * SINOPSIS: Visualiza los erres del conversor de formatos.
273 *
274 * EJEMPLO: Pix_Error(NomBmp,PIX_E1)
275 *
276 * CONSULTAR: Pix_Help().
277
278 * (C) 1994 QRC Informatica, EQ Sistemas Inteligentes - V.1.0
279 *------------------------------------------------------------------------*/
280 {
281 fprintf(stderr,"\nERROR: %d, ",Codigo);
282 if (Codigo == PIX_E1)
283 { fprintf(stderr,"%s: No puede abrir su entrada [%s].",NomProg,Nombre); }
284 else if (Codigo == PIX_E2)
285 { fprintf(stderr,"%s: No puede crear su salida [%s].",NomProg,Nombre); }
286 else if (Codigo == PIX_E3)
287 { fprintf(stderr,"%s: El archivo [%s] no es tipo BMP.",NomProg,Nombre); }
288 else if (Codigo == PIX_E4)
289 { fprintf(stderr,"%s: [%s] no es un BMP de %2d colores.",
290 NomProg, Nombre, NUM_COLORES); }
291 else
292 { fprintf(stderr,"%s: Error interno desconocido.",NomProg); }
293 
294 fprintf(stderr,"\n");
295 
296 return (EXIT_FAILURE);
297 }
298 
299
```
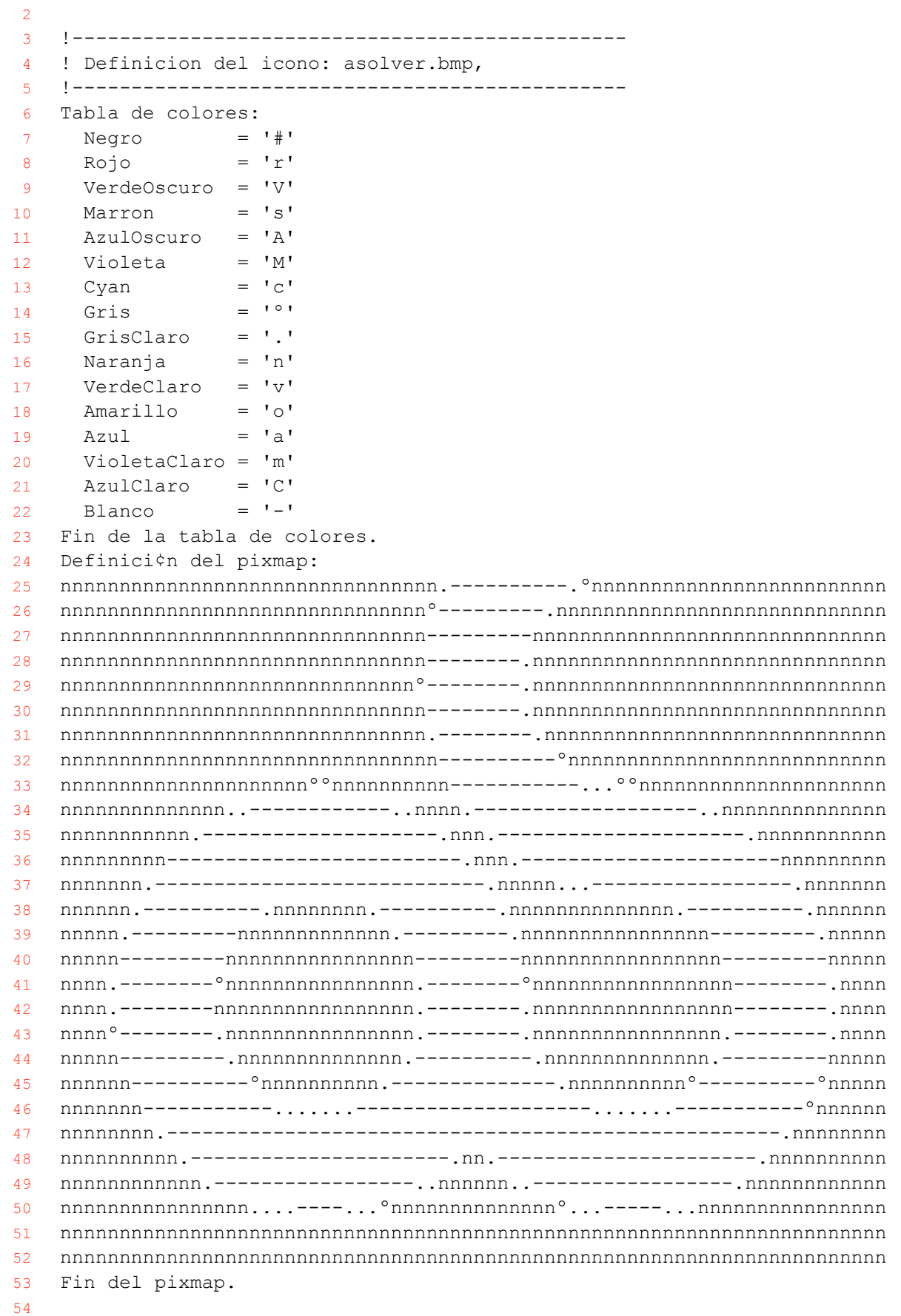

```
1 #include <stdio.h>
2 #include <stdlib.h>
3 #include <ctype.h>
4 #include <string.h>
5 
6 #include <windows.h>
7 
8 /*------------------------------------------------------------------------*
9 * Codigos de retorno:
10 *------------------------------------------------------------------------*/
11 #define EXIT SUCCESS 0
12 #define EXIT_FAILURE 1
13 
14 /*------------------------------------------------------------------------*
15 * Maximos:
16 *------------------------------------------------------------------------*/
17 #define NUM COLORES 16
18 #define MAX_BUFFER 2048
19 
20 /*------------------------------------------------------------------------*
21 * Codigos de error:
22 *------------------------------------------------------------------------*/
23 #define BIF E1 1
24 #define BIF E2 2
25 #define BIF E3 3
26 #define BIF E4 4
27 #define BIF E5 5
28 
29 /*------------------------------------------------------------------------*
30 * Variables globales:
31 *------------------------------------------------------------------------*/
32 char *NomProg; /* Nombre del programa en minusculas. */
33 char *DirPrograma; /* Directorio del programa y los ficheros auxiliares. */
34 char Color[NUM_COLORES] =
35 { 0, 4, 2, 6, 1, 5, 3, 8, 7, 0xC, 0xA, 0xE, 9, 0xD, 0xB, 0xF };
36 
37 /*------------------------------------------------------------------------*/
38 int main(int argc, char **argv)
39 /* LIBRERIA: Bif
40 * EDICION: 10 de Agosto de 1994
41 * SINOPSIS: Convierte un fichero BMP (Windows) a formato BIF.
42 * DESCRIPCION: Convierte un fichero Bitmap Windows (*.BMP) al formato
43 * propio Binary Image File (*.BIF). Este formato BIF es el siguiente:
44 * - Cabecera: [BIF,XXX,YYY] // Nombre, Ancho (999), Alto (999).
45 * - Cuerpo: BBBBBBB.....B // Cada byte B codifica 2 colores de una
46 * paleta b sica de 16 colores (parte alta y parte baja).
47 * - Restricciones:
48 * - El BMP debe ser de 16 colores.
49 * - ((Ancho * Alto) / 2) < (64*1024) - 16 // El tama¤o de la imagen,
50 * medio byte por pixel mas lo que ocupa la cabecera (se reservan 16
51 * bytes) debe ser menor de 64 Kbytes, para que quepa en un segmento
52 * del anticuado DOS.
53 * - Antiguamente, el Ancho del bitmap debia ser multiplo de 32 pixels,
54 * para facilitar el tratamiento. Actualmente esta restriccion no
55 * existe.
56 *
57 * EJEMPLO: Bmp2Bif Origen Destino
58 *
59 * CONSULTAR: Bif_Muestra(), Bmp2Pix (ejecutable).
60 * NOTAS: Para generar ficheros BMP a partir de cualquier otro formato
```

```
BMP2BIF.C 16/09/2011
```

```
61 * puede utilizarse el programa Alchemy, indicandoles que el formato
62 * destino es BMP (opcion -w) a 16 colores (opcion -c16).
63 * alchemy -w -c16 origen destino
64 * Se recomienda utilizar el editor de bitmaps de Windows para comprobar
65 * el resultado y salir salvando, de esta forma se normaliza la paleta
66 * de colores.
67 *
68 * (C) 1994 QRC Informatica, EQ Sistemas Inteligentes - V.1.0
69 *------------------------------------------------------------------------*/
70 {
71 int Arg; Arg; Arg; Arg; Arg; Arg; Argumentos.
72 int X, Y, XMax, YMax, I, H, L;
73 long RowBytes, RowStart;
74 char *Pos; // Para procesar strings.
75 char NomBmp[MAX_BUFFER],
76 NomBif[MAX_BUFFER]; // Nombre de los ficheros.
77 FILE *Bmp, *Bif; \frac{1}{2} // Controladores de ficheros.
78 BITMAPFILEHEADER Bmfh;
79 BITMAPINFOHEADER Bmih;
80 RGBQUAD RGBColores [NUM_COLORES];
81 BYTE BitmapBits;
82 static char Buffer[MAX_BUFFER];
83 int NErr=EXIT SUCCESS; // Para retornar a DOS.
84 int Bif Help(); \frac{1}{2} Se declaran despues.
85 int Bif Copyright();
86 int Bif Error(char *, int);
87 int Bif Verbose(char*, char*, int, int);
88 
89 if ((Pos = strrchr((NomProg=strlwr (*argv)),'\\')) != NULL)
90 {
91 DirPrograma = *argv;
92 \star Pos + + = \cdot \setminus 0;
93 NomProg = Pos;
94 }
95 
96 if ((Pos = strrchr(NomProg, '.')) != NULL) { *Pos = '\0'; }
97 
98 Bif Copyright();
99 
100 if (argc != 3) { NErr=Bif Help(); }
101 else
102 {
103 strncpy(NomBmp, argv[1], sizeof NomBmp);
104 if ((Pos=strchr(NomBmp, '.'))==NULL) { strcat(NomBmp, ".BMP"); }
105 if ((Bmp=fopen(NomBmp, "rb"))==NULL) { NErr=Bif Error(NomBmp,BIF E1); }
106 else
107 {
108 strncpy(NomBif, argv[2], sizeof NomBif);
109 if ((Pos=strchr(NomBif,'.'))==NULL) { strcat(NomBif,".BIF"); }
110 if ((Bif=fopen(NomBif,"wb"))==NULL) { NErr=Bif Error(NomBif,BIF E2); }
111 else
112 {
113 fread (&Bmfh, sizeof(BITMAPFILEHEADER), 1, Bmp);
114 if (*(int *)"BM" != Bmfh.bfType) { NErr=Bif Error(NomBmp,BIF E3); }
115 else
116 {
117 fread (&Bmih, sizeof(BITMAPINFOHEADER), 1, Bmp);
118 if (Bmih.biBitCount != 4) { NErr=Bif Error(NomBmp, BIF E4); }
119 else
120 {
```

```
BMP2BIF.C 16/09/2011
```

```
121 fread (&RGBColores, sizeof RGBColores, 1, Bmp);
122 I = 0;123 RowBytes = (((\text{Bmih.biWidth} + 1) >> 1) + 3) >> 2) << 2;124 RowStart = Bmfh.bfOffBits + (Bmih.biHeight - 1) * RowBytes;
125 
126 Bif Verbose(NomBmp, NomBif, Bmih.biWidth, Bmih.biHeight);
127 fprintf(Bif,"[BIF,%3d,%3d]",(int) Bmih.biWidth,
128 (int)Bmih.biHeight);
129 
130 for (Y=0, YMax=Bmih.biHeight; Y < YMax; Y++)
131 {
132 fseek(Bmp, RowStart, SEEK SET);
133 for (X=0, XMax=Bmih.biWidth; X < XMax; X++)
134 {
135 Arg = fgetc(Bmp);
136 H = (Arg \gg 4) \& Ox0F; H = Color[H];
137 L = Arg \& Ox0F; L = Color[L];138 Arg = (H \ll 4) + L;139 fputc(Arg, Bif); X++;
140 }
141 RowStart -= RowBytes;
142 fputc('.',stdout); fflush(stdout);
143 }
144 }
145 }
146 fclose(Bif);
147 }
148 fclose(Bmp);
149 }
150 }
151 printf("\ln");
152 
153 return(NErr);
154 }
155 
156 /*------------------------------------------------------------------------*/
157 int Bif_Copyright()
158 /* LIBRERIA: Bif
159 * EDICION: 10 de Agosto de 1994
160 * SINOPSIS: Visualiza la autoria del conversor.
161
162 * EJEMPLO: Bif_Copyright()
163 *
164 * CONSULTAR: Bif Error(), Bif Verbose().
165 *
166 * (C) 1994 QRC Informatica, EQ Sistemas Inteligentes - V.1.0
167 *------------------------------------------------------------------------*/
168 {
169 printf("\nENTORNO McEQ");
170 printf("\n%s: Conversor de ficheros BMP (Windows) a BIF", NomProg);
171 printf("\n(c) 1994 QRC Informatica, EQ Sistemas Inteligentes, V.1.0");
172 
173 return (EXIT SUCCESS);
174 }
175 
176 /*------------------------------------------------------------------------*/
177 int Bif_Verbose(char *Origen, char *Destino, int Ancho, int Alto)
178 /* LIBRERIA: Bif
179 * EDICION: 10 de Agosto de 1994
180 * SINOPSIS: Visualiza el trabajo de conversion que se va a realizar.
```

```
BMP2BIF.C 16/09/2011
```

```
182 * EJEMPLO: Bif Copyright()
183 *
184 * CONSULTAR: Bif Error(), Bif Help().
185 *
186 * (C) 1994 QRC Informatica, EQ Sistemas Inteligentes - V.1.0
187 *------------------------------------------------------------------------*/
188 {
189 printf("\nConversion: de %s[X=%d, Y=%d] a %s[X=%d, Y=%d]\n",
190 Origen, Ancho, Alto, Destino, Ancho, Alto);
191 
192 return (EXIT SUCCESS);
193 }
194 
195 
196 /*------------------------------------------------------------------------*/
197 int Bif Help()
198 /* LIBRERIA: Bif
199 * EDICION: 10 de Agosto de 1994
200 * SINOPSIS: Visualiza la ayuda del conversor de formatos.
201
202 * EJEMPLO: Bif_Help()
203 *
204 * CONSULTAR: Bif Error(), Bif Verbose().
205206 * (C) 1994 QRC Informatica, EQ Sistemas Inteligentes - V.1.0
207 *------------------------------------------------------------------------*/
208 {
209 fprintf(stderr,"\nUso: %s Origen[.BMP] Destino[.BIF]",NomProg);
210 
211 return (EXIT_FAILURE);
212 }
213 
214 /*------------------------------------------------------------------------*/
215 int Bif_Error(char *Nombre, int Codigo)
216 /* LIBRERIA: Bif
217 * EDICION: 10 de Agosto de 1994
218 * SINOPSIS: Visualiza los erres del conversor de formatos.
219 *
220 * EJEMPLO: Bif_Error(NomBmp,BIF_E1)
221 *
222 * CONSULTAR: Bif_Help().
223224 * (C) 1994 QRC Informatica, EQ Sistemas Inteligentes - V.1.0
225 *------------------------------------------------------------------------*/
226 {
227 fprintf(stderr,"\nERROR: %d, ",Codigo);
228 \textbf{if} (Codigo == BIF E1)
229 { fprintf(stderr,"%s: No puede abrir su entrada [%s].",NomProg,Nombre); }
230 else if (Codigo == BIF_E2)
231 { fprintf(stderr,"%s: No puede crear su salida [%s].",NomProg,Nombre); }
232 else if (Codigo == BIF E3)233 { fprintf(stderr,"%s: El archivo [%s] no es tipo BMP.",NomProg,Nombre); }
234 else if (Codigo == BIF_E4)
235 { fprintf(stderr,"%s: [%s] no es un BMP de %2d colores.",
236 NomProg, Nombre, NUM_COLORES); }
237 else
238 { fprintf(stderr,"%s: Error interno desconocido.",NomProg); }
239 
240 fprintf(stderr,"\n");
```
## **BMP2BIF.C** 16/09/2011

 **return** (EXIT\_FAILURE); }